Free Download Photoshop Water Splash Brushes

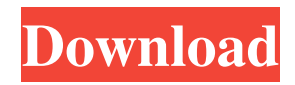

# **Free Download Photoshop Water Splash Brushes Crack With License Key Free**

1. \*\*Change the background color to Black and White.\*\* Using a color picker, click on the Black and White thumbnail of the Background Color dialog box (it's the third tab) to open a color palette of gray shades. Open the color palette to any gray shade you like and click OK. 2. \*\*Duplicate the file and, in the new file, name it Pictures.psd.\*\* Duplicate a file by choosing File→Duplicate from the menu. 3. \*\*Change the background color to Gold.\*\* On the Layers palette, duplicate the Background layer by choosing Layer→Duplicate (Command-T). Navigate to Layer→New, then Layer→Photomerge (Command-P). In the menu bar, click the arrow next to Background Color. The menu changes to Lighten Color and click OK. Then on the Layers palette, click OK in the bottom-left corner of the window that appears after choosing Layer→New Layer, as shown in Figure 3-21. Figure 3-21: Create a background layer and switch to a new document window. 4. \*\*Name the new layer IMG, for image.\*\* 5. \*\*Select all four layers by clicking with the Selection tool active.\*\* 6. \*\*Open the Paths palette and click the down arrow next to the item marked Paths.\*\* 7. \*\*Select Make Selection and then Copy (Command-C) all four layers, duplicating them.\*\* 8. \*\*To see the previous layers, click the downward-facing triangle in the top-left corner of the Photoshop window, as shown in Figure3-22.\*\* The previous four layers are listed along with the new layer. 9. \*\*Close the window.\*\* Figure 3-22: Use the Paths palette to select all four layers in the selected window. 10. \*\*Open the Organizer window and place the four layers in the order shown inFigure 3-23 on the left.\*\* The bottom layer is your new Background layer. 11. \*\*Save the file as \_Photoshop.psd.\_\*\* The Organizer panel creates an image preview you can use to view how an image will look in black and white and print. Saving an image in a Photoshop preset file allows you to save an image to another file format

#### **Free Download Photoshop Water Splash Brushes Crack + Keygen Full Version For PC (Latest)**

This article is for every 10-year-old with a budding interest in photography. If you are, how do you know which Photoshop tool you should try? What are the key Photoshop features and which are important to you? After reading this, you should have a sense of whether Photoshop is right for you, and whether you'll have the patience to learn its many powerful features. Know your computer First, you need to know what your computer can do. You don't need a photo editing software tutorial, but you do need a working knowledge of your OS. If you have more than one operating system on your computer, you'll have to decide which one to start with. Windows users usually start with Photoshop. Mac users, though, will have the option of using the Adobe Creative Cloud app Photoshop or Adobe Lightroom. Mac users also have several other Photoshop alternatives: Apple's PhotoKit can do almost all that Photoshop can. A number of free and paid apps, such as Pixelmator, offer powerful features. More specialized photo editing apps, such as Snapseed and Astute, offer more features. A Windows PC user should start with Photoshop, because Windows offers a wealth of power. If you have a Mac or Linux computer, you'll need to decide which operating system you want to use. A Google search will turn up Photoshop alternative apps for those systems. (You can also use the tools at the end of this article.) Before starting Photoshop, you'll need to decide which version of Photoshop you need. The only difference between Photoshop and Photoshop Elements is that Elements is cheaper and has a simplified, one-window UI (User Interface). (Note: Some Windows users using Windows 10 can upgrade to Windows 10 Pro so they can use Photoshop.) Starting with CS6 (Creative Suite 6, version 6), Photoshop is a standalone application: Just download and install Photoshop; Adobe will install everything else. Starting with CS6, Elements is available as a packager: Your Photoshop has to be purchased and installed separately. Either way, you'll need to download the application (under File > Open) and follow the instructions to install it. ADOBE CREATIVE SUITE 6 CREATIVE SUITE 6 The number for the product key is located in the upper-right corner of the window. If you've been saving up to buy CS6, I strongly recommend you do so. Elements is fantastic if you just want to get started 05a79cecff

# **Free Download Photoshop Water Splash Brushes Activator**

What's Wrong with 5 New Features that Failed in Windows 8 - scholia ====== antocv The other day I was playing around with parallels resizing linux distro's when I noticed a bizarre behavior with the shadow for the terminal when zooming away. I have debian, ubuntu, opensuse, mint, and Archlinux running on my machine with a default terminator terminal. When zooming, all the processes would be moved and stay on the same screen area, but the terminal would grow. It would grow an extra screen area and then grab the content, zoom out until I zoomed back, and it would show the shadow from the old position. I had it on debian, though no-one used a terminal in DE (raring chinese kernels ). I have not found yet what program causes this but it is quite fun to mess with. It it in some way related to the terminal font size? Then how to stop it, I want to know. only when they are suitable for the purpose. It is very difficult to arrange for a thorough search of the house. Unless the officer is trustworthy, it is almost impossible. Where the house is divided into apartments, they are often not searched, and it is often difficult to determine whether, even if searched, the search might not have been merely an empty show. It is possible that a solicitor's clerk might search his client's house, with or without his consent. In this case, there is no evidence at all of whether the search was really satisfactory, or whether the ordinary suspicions of the clerk could be trusted. It is also worth noticing that, where there is a search warrant, there is a very real risk that the police may set their minds to finding a basis for the search warrant, and may be influenced to undertake what they really have no business to undertake. The point has been well made in a publication of the Home Office, 'Police and Law', and further consideration of this point is covered by the policies of the Association of Chief Police Officers: see the chapter on the policing of felonies. It is not easy to attach penalties to the breach of a contractual obligation, particularly when there

# **What's New in the Free Download Photoshop Water Splash Brushes?**

Q: Get collection of two intersecting sets I have two data frames: dfA +-------+-------+ | | | | a | b | | | c | | | d | +-------+-------+ dfB +-------+-------+ | | | | a | e | | | f | | | g | | | h | | | i | +-------+-------+ They have ~1000 rows and are loaded as Pandas.DataFrames. I want to get two new data frames, dfC and dfD, where the four combinations dfC +-------+-------+  $||||a||c|| ||e|| ||f|| ||g|| ||h||$  $+$ -------+-------+ dfD  $+$ -------+-------+ | | | | a | d | | | e | | | i | +-------+-------+ should be included. I have written the code to do this with some for-loops. However, it is very slow when I have large data (a few milions). I need a more efficient way to do this. Any help would be appreciated. Thanks! A: Let  $dfA = dfA$ .intersect(dfB).unstack() and  $dfB = dfB$ .intersect(dfA).

# **System Requirements For Free Download Photoshop Water Splash Brushes:**

Aero Full Support on PC: Windows 7, 8, 8.1, 10 Full Support on Mac: macOS Sierra, macOS High Sierra, macOS Mojave Minimum system requirements for Web: CPU: 1.6 GHz or faster Memory: 1 GB of RAM Storage: 4 GB of disk space Minimum system requirements for OSX: CPU: 2 GHz or faster Memory: 8 GB of RAM Graphics: OpenGL 2.1 compatible Supported OS: Windows, Mac

Related links:

[https://www.oregonweednetwork.com/wp-content/uploads/2022/07/Dynamic\\_Rose\\_Brushes\\_\\_Free\\_Psd\\_Picture.pdf](https://www.oregonweednetwork.com/wp-content/uploads/2022/07/Dynamic_Rose_Brushes__Free_Psd_Picture.pdf) <https://www.mil-spec-industries.com/system/files/webform/freiza211.pdf> https://ipayif.com/upload/files/2022/07/HrLVPDKksO1MU7VO7Cos\_01\_e38176c82fb6822c54a329a46cfe8544\_file.pdf [https://myrealex.com/upload/files/2022/07/n2UbfwfMfvDG1TkoPqJ1\\_01\\_e38176c82fb6822c54a329a46cfe8544\\_file.pdf](https://myrealex.com/upload/files/2022/07/n2UbfwfMfvDG1TkoPqJ1_01_e38176c82fb6822c54a329a46cfe8544_file.pdf) <https://www.privalite.com/en/system/files/webform/setup-of-adobe-photoshop-cs6-free-download.pdf> <https://www.rentbd.net/adobe-photoshop-download-full-version-for-pc-windows/> [https://powerful-badlands-19627.herokuapp.com/photoshop\\_win\\_7\\_free\\_download.pdf](https://powerful-badlands-19627.herokuapp.com/photoshop_win_7_free_download.pdf) [http://www.kacepma.org/wp-content/uploads/2022/06/business\\_card\\_template\\_free\\_download\\_photoshop.pdf](http://www.kacepma.org/wp-content/uploads/2022/06/business_card_template_free_download_photoshop.pdf) <https://snackchallenge.nl/2022/07/01/download-water-brush-photoshop/> <http://lasnida.com/wp-content/uploads/2022/07/bertjust.pdf> [http://adomemorial.com/wp-content/uploads/download\\_free\\_photoshop\\_actions\\_for\\_wedding\\_photography.pdf](http://adomemorial.com/wp-content/uploads/download_free_photoshop_actions_for_wedding_photography.pdf) <https://autocracymachinery.com/adobe-cs3-dl-file-extract/> <https://www.cgu.com.au/system/files/webform/moodboard-template-photoshop-free-download.pdf> [https://api4.eu/wp-content/uploads/2022/07/Download\\_Photoshop\\_Cs6\\_Win\\_7\\_64\\_Bit\\_Pro.pdf](https://api4.eu/wp-content/uploads/2022/07/Download_Photoshop_Cs6_Win_7_64_Bit_Pro.pdf) <https://tgmcn.com/photoshop-cc-2016-for-free-download/> <https://www.cameraitacina.com/en/system/files/webform/feedback/presets-for-photoshop-free-download.pdf> <https://instafede.com/61-free-illustrator-brushes-for-photoshop-ai-sketch-2/> [https://nightshow.pro/wp-content/uploads/2022/07/3DShapes\\_Craft\\_Pack\\_\\_Free\\_3D\\_Shapes\\_for\\_Photographic\\_Project.pdf](https://nightshow.pro/wp-content/uploads/2022/07/3DShapes_Craft_Pack__Free_3D_Shapes_for_Photographic_Project.pdf) <https://mandarinrecruitment.com/system/files/webform/fabnil540.pdf> <http://wolontariusz.com/advert/photoshop-7-0-1-free-download/>